# **pro blbce pro**

# **Vladimír Klaus**

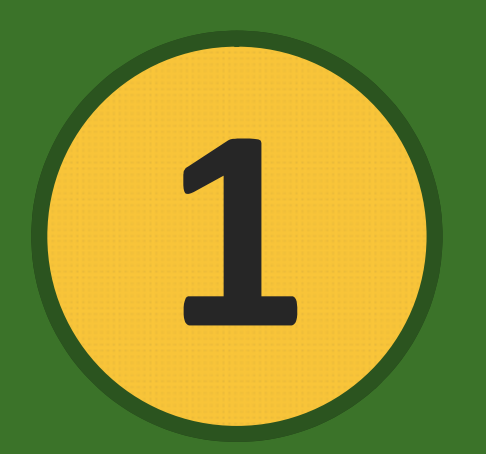

**Doostřování fotografií**

**AUDREY SOFTWARE** 

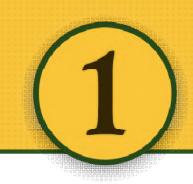

#### **Photoshop pro blbce 1 – Doostřování fotografií**

Copyright © 2013 by Vladimír Klaus

Cover design © 2013 by Vladimír Klaus

Veškerá práva vyhrazena. Žádná část tohoto díla nesmí být reprodukována ani elektronicky přenášena či šířena bez předchozího písemného souhlasu majitele autorských práv.

**Odpovědný redaktor**: Jiří Vlček **Jazyková redakce**: AUDREY software **Korektura**: AUDREY software **Sazba**: Vladimír Klaus **Obálka**: Vladimír Klaus

**Fotografie**: Vladimír Klaus

Vydání první

Vydalo nakladatelství Palmknihy s.r.o., Malá Štupartská 7, Praha 1, v květnu 2013

ISBN:978‐80‐7486‐008‐9

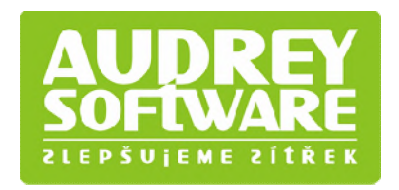

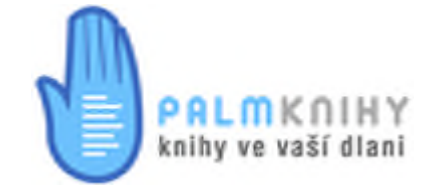

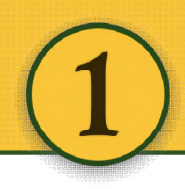

### Obsah

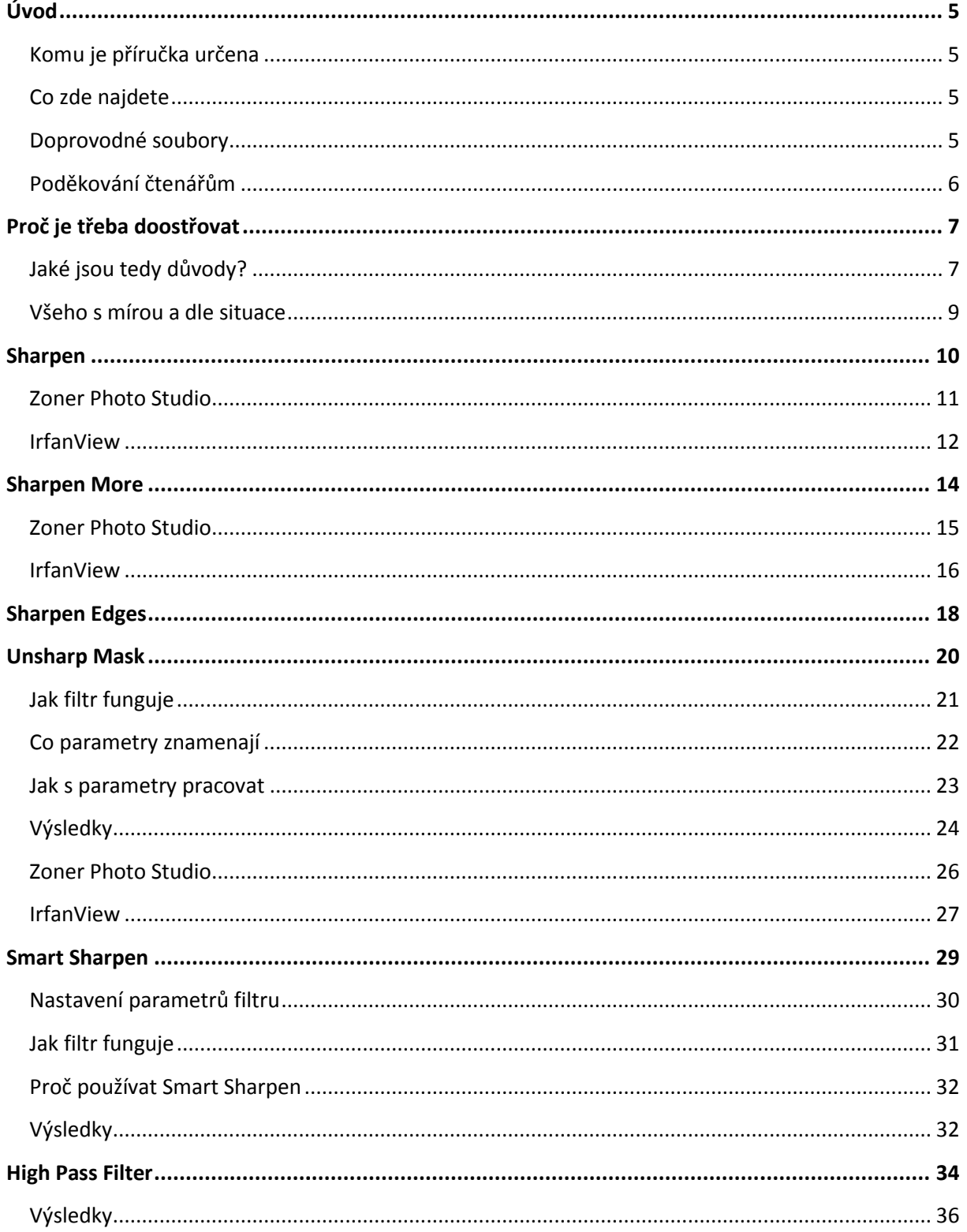

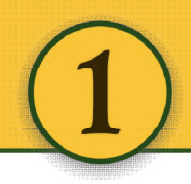

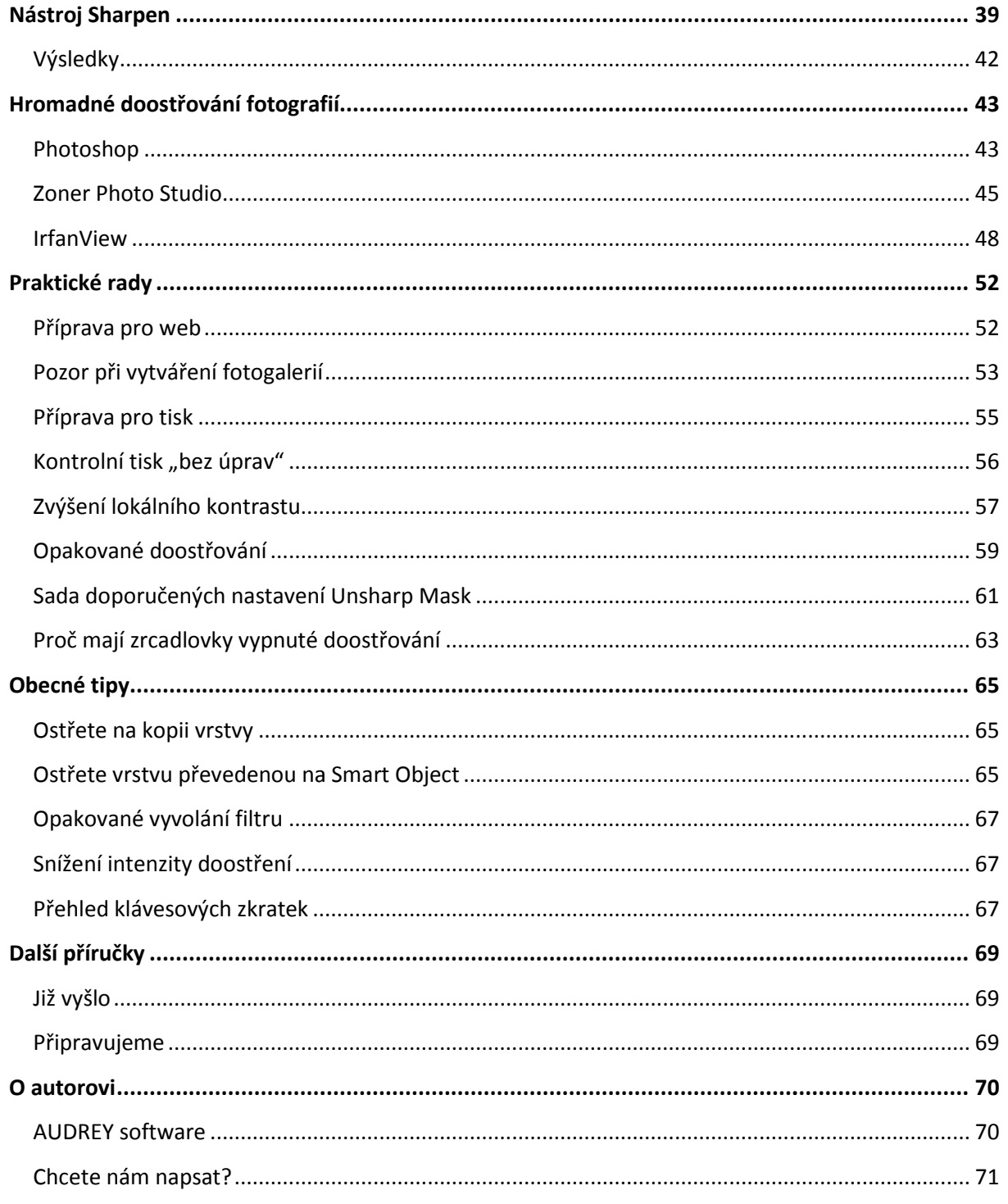

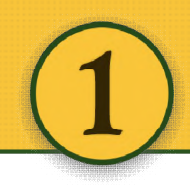

## <span id="page-4-0"></span>**Úvod**

#### <span id="page-4-1"></span>**Komu je příručka určena**

První ze série příruček je určena všem, kteří mají rádi fotografování a chtějí se naučit, jak připravit jak ostrou fotografii jak pro obrazovku, tak pro tisk, k čemu slouží lokální doostření, na co si dát pozor při vytváření webových fotogalerií nebo jak provést doostření více fotografií najednou. Stranou nezůstane ani porovnání podobných funkcí v Zoner Photo Studiu a prohlížeči IrfanView. Příručka obsahuje velké množství obrázků a řadu tipů z praxe. Doplňující materiály (fotografie, akce, nastavení apod.) pak najdete na webu.

#### <span id="page-4-2"></span>**Co zde najdete**

- **70 stránek** plných snadno pochopitelného čtení
- přehledné členění do **50 kapitol**
- **8 typů doostřování** včetně příkladů a komentářů
- 100 obrázků doprovázející všechny ukázky
- obdobné filtry a funkce v Zoner Photo Studiu
- obdobné filtry a funkc e v prohlížeči **IrfanView**
- podrobné návody na **hromadné doostření obrázků**
- sadu doporučených nastavení pro Unsharp Mask
- užitečná upozornění a poznámky z praxe
- …a další řadu bonusů na webu

#### <span id="page-4-3"></span>**Doprovodné soubory**

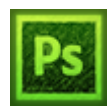

V příručce je používána řada mých fotografií. Všechny jsou pro účely zkoušení zde popsaných postupů k dispozici zdarma na stránkách http://www.photoshopproblbce.cz/. Najdete tam i další materiály, jako například sadu akcí pro doostřování pomocí Unsharp

Mask, dávkový soubor na hromadné doostření, odkazy na další software apod.

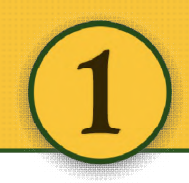

#### <span id="page-5-0"></span>**Poděkování čtenářům**

Hned na úvod bych rád poděkoval, že jste si zakoupili tuto příručku. Nebo nezakoupili a přesto chcete rychle a jednoduše podpořit autora v další práci?

Pak stačí jediné – převést **99 Kč** na účet **19-4092520297/0100**.

*Děkuji.*

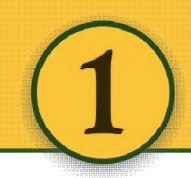

## <span id="page-6-0"></span>**Proč je třeba doostřovat**

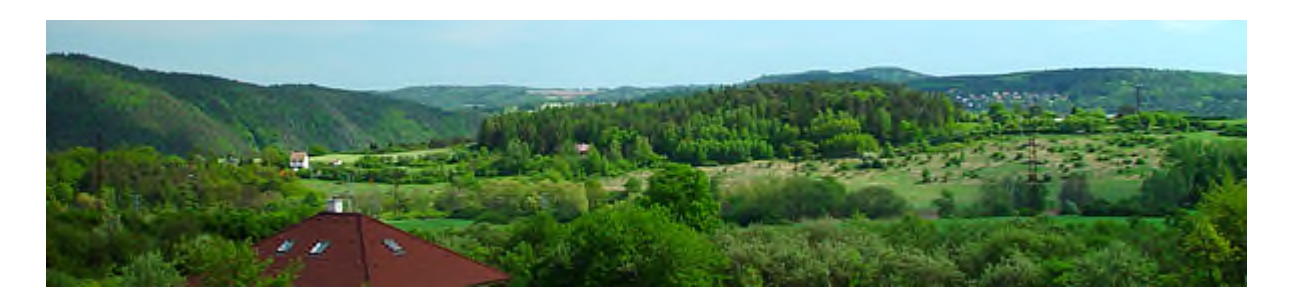

Na otázku uvedenou v nadpisu kapitoly existuje nespočet odpovědí. Na některé se pokusí odpovědět tato příručka. Seznámíte se s osvědčenými postupy i řadou nástrojů, doporučených nastavení a filtrů. Samozřejmě nezapomeneme ani na praktické rady a tipy.

**Upozornění:** Obrázky v dokumentu jsou pouze ilustrační a vysvětlované efekty budou při reálném **Upozornění:** Obrázky v dokumentu jsou pouze ilustrační a vysvětlované efekty budou při reálném<br>použití - na jiných rozměrech, s odlišnými parametry, bez zkreslení způsobeném uložením v JPG/PDF apod. - vypadat jinak.

#### <span id="page-6-1"></span>**Jaké jsou tedy důvody?**

1. Jedním z možných důvodů je to, že se nám nepovedlo vyfotografovat danou scénu úplně ideálně, případně použijete objektiv, který má horší kresbu. Pokud není problém v zaostření moc velký, je docela velká šance, že se povede fotografii doostřením zachránit.

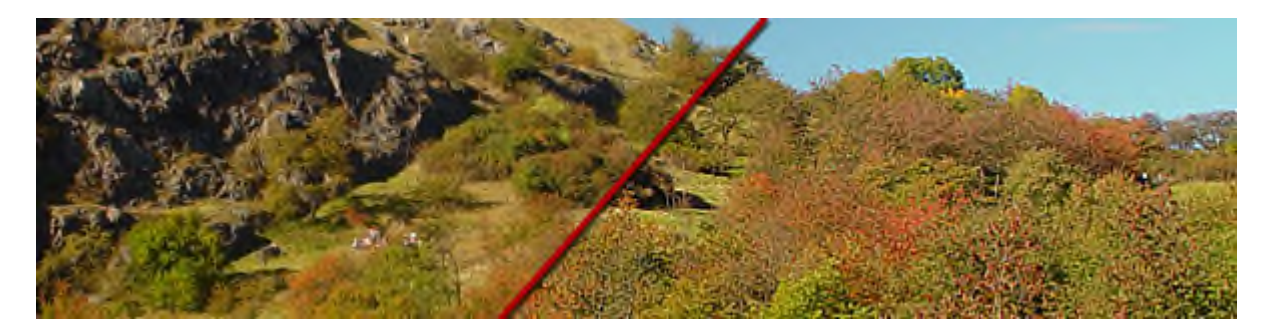